$\overline{1}$ 

CG extensive control of the set of the set of the set of the set of the set of the set of the set of the set of the set of the set of the set of the set of the set of the set of the set of the set of the set of the set of

 $\bullet$  $\bullet$ 

点については、従来の VR にはなかったものであり、こ

 $2$ 

CG またま こくしゃ こうしゃ こうしゃ

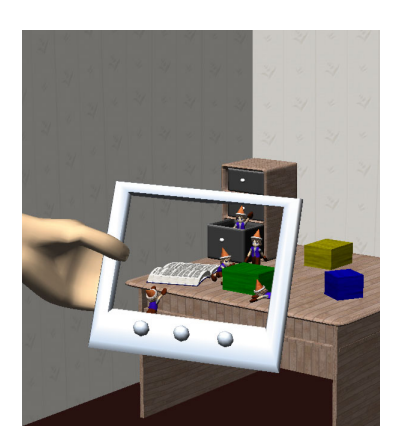

-- . \_ .\_. . \_\_ . . <del>\_</del> . . . . . \_ . with the contract of the contract of the contract of the contract of the contract of the contract of the contract of the contract of the contract of the contract of the contract of the contract of the contract of the contr \$!"# !"# %'\]^I]`\_ acb9d ef T/g/h6> %'&(\*)+-,/.10-24365/7986:;
<\*=>  $\gamma$  . The state of the state of the state of the state of the state of the state of the state of the state of the state of the state of the state of the state of the state of the state of the state of the state of the st ;
<\*= ?@HIJ dR;#Y/iDjHIJ 插示  $\frac{d}{dt}$  =  $\frac{d}{dt}$  . The set of  $\frac{d}{dt}$  $\sim$  Yij-HJ  $\sim$  Yij-HJ  $\sim$  Yij-HJ  $\sim$  Yij-HJ  $\sim$  Yij-HJ  $\sim$  Yij-HJ  $\sim$  Yij-HJ  $\sim$  Yij-HJ  $\sim$  Yij-HJ  $\sim$  Yij-HJ  $\sim$  Yij-HJ  $\sim$  Yij-HJ  $\sim$  Yij-HJ  $\sim$  Yij-HJ  $\sim$  Yij-HJ  $\sim$  Yij-HJ  $\sim$  Yij-HJ  $\sim$  Yij-HJ  $\sim$   $2\overline{ }$ 

 $3$ 

 $\overline{\textbf{c}}$  2 1.  $\blacksquare$  $\overline{\mathbf{3}}$ ARToolKit  $\overline{2}$ /傾きから「部屋を基準とするこびと窓の位置/  $\overline{f}$  $\mathcal{N}$ 

 $2.$  $\overline{AJ}$  $3.$ Springhead  $4.$ 

 $5.$  $H8$